## BDSMagnetOuterFactory

## - instance

- + ~BDSMagnetOuterFactory()
- + CreateSectorBend()
- + CreateRectangularBend()
- + CreateQuadrupole()
- + CreateSextupole()
- + CreateOctupole()
- + CreateDecapole()
- + CreateSolenoid()
- + CreateMultipole()
- + CreateRfCavity()
- + CreateMuSpoiler()
- + CreateKicker()
- + Instance()
- BDSMagnetOuterFactory()
- GetAppropriateFactory()

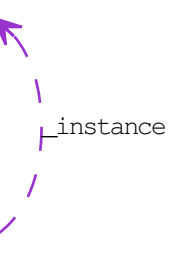